## **SA** 6/9/2007 **Exceptions Log**

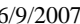

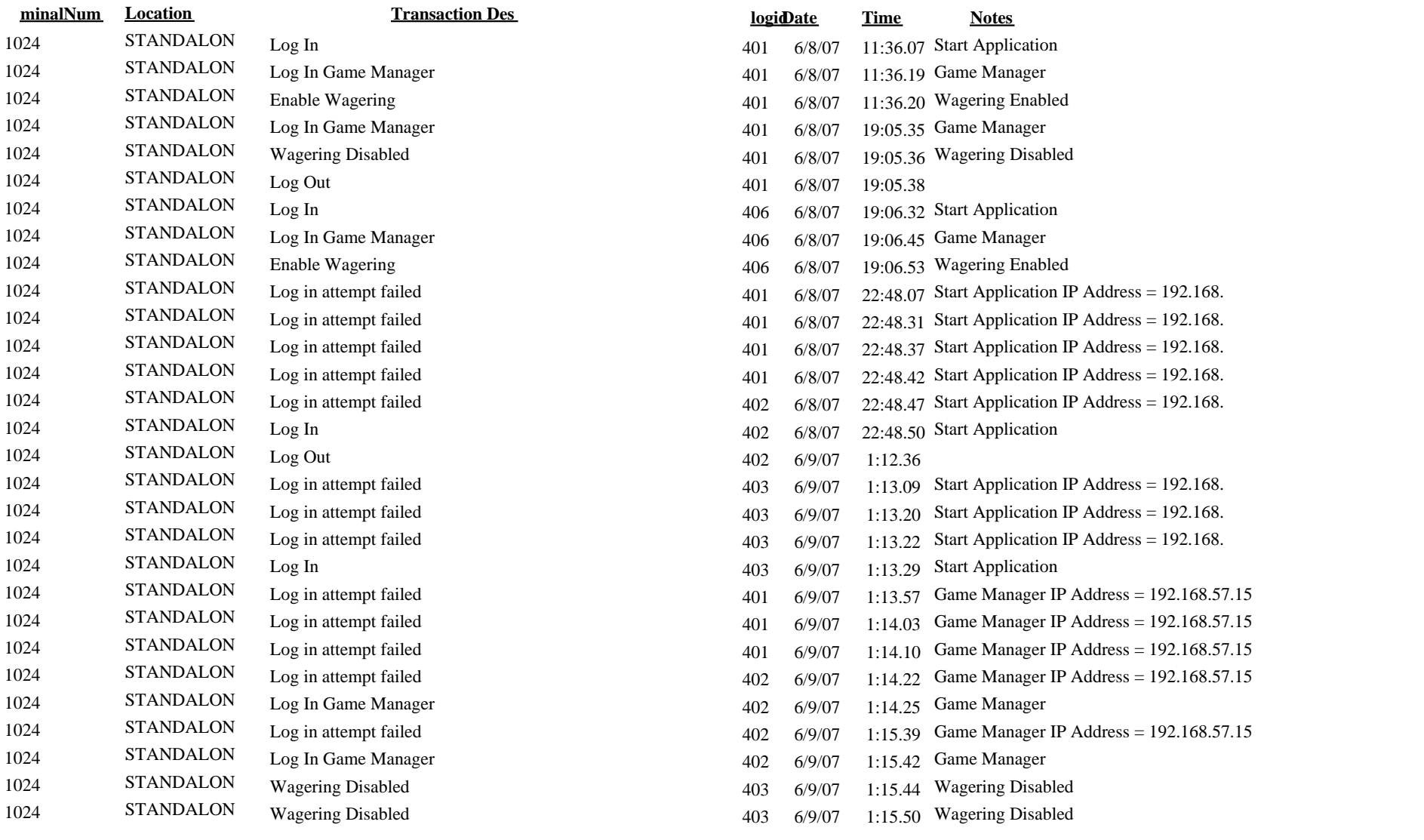